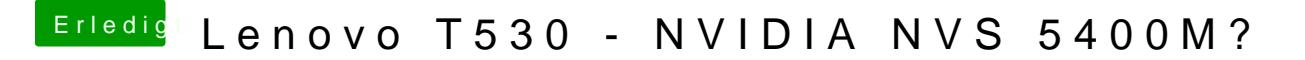

Beitrag von Jutsch80 vom 2. September 2017, 15:45

[@ThinkP](https://www.hackintosh-forum.de/index.php/User/41852-ThinkPad/)ad

ist das die DSDT.aml im Ordner CLOVER/ACPI/Patched die du dafür bauchst?